## Adobe Photoshop CC 2015 Free Download [32|64bit] [Latest-2022]

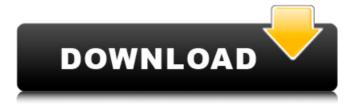

Adobe Photoshop CC 2015 Crack + Free Download For PC

Engaging with e-mail, social media, and blogging Check out Figure 1-7 for examples of how you can use e-mail and social media tools to reach and inspire your audience. For example, you can post photos to your blog or add your blog's photo as a picture for your Facebook page. When you post a photo to your blog or Facebook page, be sure to set the privacy level for the photo so

that the photo is viewable only to your friends, not to the world. \*\*Figure 1-7:\*\* E-mail and social media can be used to reach and inspire your audience.

**Adobe Photoshop CC 2015 Crack** 

If you are using Photoshop, you will be familiar with the user interface. Photoshop Elements has a basic user interface, which is similar to the interface of other Adobe software. The 'File' menu is

at the bottom of the screen, and a 'New' button lets you create a new document. You can duplicate a file or move it to a different folder. There is a 'Clear All' button which deletes all the photos in your current document, and a 'Save' button that lets you save a file. You can tag each image with a 'Tag' button. To edit a photo, choose the 'Edit' button. A variety of editing tools are available, including rotate, resize, straighten, crop, and retouch.

To open files, you can click 'File' and then select the file from the list or the folder location. The last choice is to open the file from your camera. Click 'Open' to open the file. You can also change the 'File' menu to 'Open' and 'Save' to 'Create.' Adobe Photoshop Elements has a basic user interface, which is similar to the interface of other Adobe software. The 'File' menu is at the bottom of the screen, and a 'New' button lets you create a new

document. You can duplicate a file or move it to a different folder. There is a 'Clear All' button which deletes all the photos in your current document, and a 'Save' button that lets you save a file. You can tag each image with a 'Tag' button. To edit a photo, choose the 'Edit' button. A variety of editing tools are available, including rotate, resize, straighten, crop, and retouch. To open files, you can click 'File' and then select the file from the

list or the folder location. The last choice is to open the file from your camera. Click 'Open' to open the file. You can also change the 'File' menu to 'Open' and 'Save' to 'Create.' You can edit files in three ways, including resize, rotate, and crop. To edit a photo, click the 'Edit' button. 388ed7b0c7

Q: Node.js Socket.io and SSL Is there any difference between having an SSL certificate with an internal ip (vs say www.xxx.com) for node.js server side and having the same SSL certificate as the server for the front end (passport.js, etc...)? Would there be any problems with the two nodes (as in if node.js relies on a particular ip to bind to)? A: There is no problem running

a socket server on a nonexternal IP. On the other hand, if you are planning to connect your socket server with another server it will not help because the connecting server's IP address will be external to your server. You would need a public IP. If you are using a self-signed certificate, it is assumed that both parties will have the same private key and use the same certificate to trust each other. This invention relates to a papermaker's clothing.

More particularly, it relates to the clothing which covers the framework or core of a paper machine. During a paper making process, a considerable amount of water is used. Thus, when the paper web is dried the still moist, relatively heavy web of paper runs through a large number of rollers in order to dry. Accordingly, the surface of paper machine clothing is frequently wetted. Unfortunately, as the paper machine clothing ages and is

used in this wet condition, it becomes relatively threadbare and weak. Moreover, as the paper machine clothing is used, the paper making process wears the fabric making it weaker and causing puffs, holes and the like, which limit its life. One attempt to increase the life of the machine clothing has been the use of relatively short fibers and relatively small pores. The general trend, however, has been to make the fabric as resilient

as possible. During a drying step, a paper web is passed over a heat exchange surface. This surface may comprise a series of stationary tubes or a series of rotating cylinders, through which air is directed, so that heat is applied to the web in such a manner as to drive the water from the web. The web is then dried by passing it over rolls. After the paper web has been dried, it passes over a cooling roll. This roll is generally one of many rolls

which comprise the lower run of the paper machine. The web is then generally passed over a series of rolls which are used to squeeze the web. This squeezing process is used to remove

What's New In Adobe Photoshop CC 2015?

The Dashboard is where you can organize and manage different tools, utilities, and scripts that you need. It also is where you can access features in Photoshop such

as layers, filters, type styles, presets, and more. Add / Remove the Linear Gradient Tool to fill a stroke or outline with a linear gradient. The Magic Wand can be used to select an area of an image and select all the pixels that are part of that area. The selected pixels are then filled with a color. The Pen Tool allows you to create shape by tracing paths. The Puppet Warp Tool allows you to tilt and stretch parts of an image. The Shadow and

Gradient Fill and Stroke can be used to change the color of an image's shadows or background. The Shadow and **Gradient Effects work** together to add shadows to images. The Smooth Brush Tool is used to apply brush strokes to an image. The Spot Healing Brush Tool is great for easily repairing areas of a photo that are out of focus. The Type Tool allows you to create text. The Vector Stroke uses paths to create and edit shapes in an

image. The Watermark tool can add your organization name, a copyright symbol, and more to a watermark. Widgets are small pieces of code that can be placed into your Photoshop document. These usually perform a certain task when activated. Widgets can be added to the preferences menu by selecting Window > Preferences > Scripts. You can download an incredible amount of free plugins, which let you create all kinds of

effects and brushes. Are you creating artwork that you are proud of? It's time to get it printed. The selection of artwork printing and printing services can be overwhelming. Next, you need to consider the various materials and sizes. The graphic designer will review your logo or artwork and give you some ideas to further develop your ideas. The designer may also ask you to make some changes to your original design. Ultimately,

the designer will make changes and submit the design to the client. Although there are many different ways to design logos and graphics, in this section, we focus on the traditional logo design. Website The graphic designer will read and understand your needs before making any logo design suggestions. The designer will provide sample designs that you can choose from. The designer may choose to only work on the

logo and leave the website design to the web designer. Website example for V-Tech Website examples are extremely helpful in the logo and graphic design process.

**System Requirements For Adobe Photoshop CC 2015:** 

OS: Windows XP/Windows Vista/Windows 7 Processor: Intel Core 2 Duo or faster Memory: 4 GB RAM Graphics: Microsoft DirectX 9 graphics card (compatability tested on Nvidia GeForce 8 series and ATI Radeon HD 2600 series) DirectX: Version 9.0c Storage: 30 GB available space Sound Card: DirectX 9.0c compatible sound card Additional Notes: The game will require 64-bit

## compatibility; if you do not have a 64-bit compatible computer, you will not be able to use

https://csermooc78next.blog/2022/07/05/adobe-photoshop-2021-version-22-1-0-serial-key-final-2022/

http://historyfootsteps.net/adobe-photoshop-cs5-keygen-exe-pc-windows/

https://agesic.academy/blog/index.php?entryid=6754

https://www.webkurs.at/blog/index.php?entryid=4589

https://agile-scrubland-02743.herokuapp.com/phiwail.pdf

https://moodle.ezorock.org/blog/index.php?entryid=7188

https://www.cakeresume.com/portfolios/d37996

 $\underline{http://barrillos.org/2022/07/05/photoshop-express-keygen-only-license-code-keygen-pc-windows/license-code-keygen-pc-windows/license-keygen-pc-windows/license-keygen-pc-windows/license-keygen-pc-window$ 

https://training.cybersecurityinstitute.co.za/blog/index.php?entryid=5108

https://www.cakeresume.com/portfolios/adobe-photoshop-2022-version-23-4-1-keygen-crack

https://parisine.com/wp-content/uploads/2022/07/Adobe Photoshop 2021 Version 223-1.pdf

https://www.cameraitacina.com/en/system/files/webform/feedback/daryfrei199.pdf

https://www.akademicloud.com/blog/index.php?entryid=4043

https://startclube.net/upload/files/2022/07/THOSTI8eUs46p7YRgp3O\_05\_c7719ae024ca26dd773b 2763cfdfd95f\_file.pdf

https://community.soulmateng.net/upload/files/2022/07/ujXFA8RH1Cj2rYrEJdOG\_05\_83127a9e54 40bd6f05e4bfbf40a0fe41 file.pdf

https://adiikarvafurniture.com/adobe-photoshop-cc-2019-serial-key-with-full-keygen/

https://peaceful-peak-66019.herokuapp.com/oshtak.pdf

https://ryhinmobiliaria.co/wp-content/uploads/2022/07/patlau.pdf

https://xtc-hair.com/photoshop-2021-version-22-0-0-with-license-key-keygen-full-version-latest/

https://guatemall.club/wp-content/uploads/2022/07/danywin.pdf

https://www.niskayuna.org/sites/g/files/vyhlif4781/f/uploads/draft-

niskayuna\_police\_reform\_and\_reinvention\_collaborative.pdf

 $\frac{https://warganesia.id/upload/files/2022/07/4K67MbTQ1x3FmgzHyb1I\_05\_99462e4cc1a1644de26e26f730373e49\_file.pdf}{}$ 

https://ssmecanics.com/wp-content/uploads/2022/07/grescar.pdf

https://www.privalite.com/en/system/files/webform/bryandr385.pdf

https://amnar.ro/wp-content/uploads/2022/07/Photoshop 2022 version 23.pdf

https://safe-ridge-95922.herokuapp.com/Photoshop\_CS5.pdf

https://noticatracho.com/photoshop-2022-version-23-0-1-activation-key-mac-win-2/

https://www.mil-spec-industries.com/system/files/webform/palijana601.pdf

https://www.cakeresume.com/portfolios/adobe-photoshop-cc-2015-version-16-keygen-for-lif